## LEZIONE  $28$

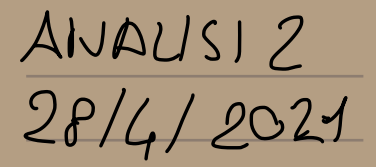

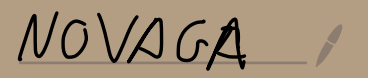

SINILITUDIN) (TRASLATION), ROTAHow), onOTETE)  
\nS<sub>1</sub>, . . .S<sub>N</sub>: 
$$
\mathbb{R}^{n} \rightarrow \mathbb{R}^{n}
$$
  
\nS<sub>i</sub> ( $\infty$ ) =  $\lambda_{i}$  T<sub>i</sub> ( $\infty$ )  
\n $\lambda_{i} \in (0, 1)$   
\nT<sub>i</sub> IsonETR1P  
\n $\in \mathbb{R}^{n}$  FPATHLE ASCLATO A S<sub>1</sub>, . . S<sub>N</sub>  
\n $\in \mathbb{C}^{n}$   
\n $\in \mathbb{C}^{n}$   
\n $\mathbb{C}^{n}$  FIRATALE ASCLATION

INSIENI FRATTALI

$$
\frac{T60}{100}S_{1}S_{N}^{S_{101L}TUDIN} = \frac{1!}{1!}Conpanos C \leq 10^{n} \text{TC.}
$$
\n
$$
C = \frac{1!}{1!}S_{1}(C).
$$
\n
$$
S_{1}(x) = \frac{1}{3}x \qquad S_{2}(x) = \frac{1}{3}x
$$
\n
$$
S_{1}(x) = \frac{1}{3}x \qquad S_{2}(x) = \frac{1}{3}x
$$

SIA 
$$
K(R^n) = \{K \in R^n \text{ conservative}\}
$$
  
\n $SU + (R^n) \in \text{Poss, Bile interface } UN \neq$   
\n $U1STAN3P$   $d_H = T.C.$   $(K(R^n), d_H) \in \text{NETRIO}}\n\n $d_H(C, C_2) = \max\left(\max_{x \in C} d(x, C_2), \max_{y \in C_2} d(y, C_1)\right)$   
\n $\frac{d_H}{d_H}(C, C_2) = \max\left(\max_{x \in C} d(x, C_2), \max_{y \in C_2} d(y, C_1)\right)$   
\n $\frac{1}{N} = ||d((C_1), C_2)||_{C^o(R^n)} = \max\limits_{x \in R^n} |d(x, C_1) - d(x, C_2)|$   
\n $\frac{1}{N} = \max\limits_{x \in R^n} |d(x, C_1) - d(x, C_2)|$$ 

La spessa cosa si Pvo fare

\nCoal unio Senaio netirico (M,d)

\n
$$
K(H) = \{ C \subseteq M \text{ conparti}
$$

\n
$$
(K(M), d_H) \in n \text{trivio} \text{ conplet0}
$$

\nProf: M \in conpartio \Rightarrow K(M) \in conpartio

\nProf: M \in conpartio \Rightarrow K(M) \in conpartio

\nAnn: T: K(M) \hookrightarrow C(M) \text{ Banuch}

\nComplement (C) = d(x, C) \in C(M)

\nEquation (10, 2)

$$
d_{C^0(M)}(T(C_1), T(C_2)) = \max_{x \in M} |d(x, C_1) - d(x, C_2)|
$$
  
\n
$$
= d_{\mathcal{H}}(C_1, C_2).
$$
  
\n
$$
= d_{\mathcal{H}}(C_1, C_2).
$$
  
\n
$$
= K(M), C_{\kappa} \neq 0
$$
  
\n
$$
= F(n+10N) \quad \oint_{K} = T(C_{\kappa}) \quad \text{some equilibrium}
$$
  
\n
$$
= F(n+10N) \quad \oint_{K} = T(C_{\kappa}) \quad \text{some equilibrium}
$$
  
\n
$$
= R_{\kappa} \rightarrow \oint_{\kappa} = \text{dist}(x, C) \Rightarrow C_{\kappa} \rightarrow C \quad \text{per} \quad d_{\mathcal{H}}
$$

$$
OSS: D\subseteq R^{n} \quad ConPATIO
$$
\n
$$
P(D) = \{C \subseteq D \quad ConPATIO \quad ConPATIO
$$
\n
$$
\Rightarrow (K(D), d_{\mathcal{H}}) \in netR^{\circ} \quad ConPATIO
$$
\n
$$
D1 \quad ConSeGUEV3A
$$
\n
$$
P1 \quad ConSeGUEV3A
$$
\n
$$
(H((R^{n}), d_{\mathcal{H}}) \in netR^{\circ} \quad ConPLETO
$$

DIN. TEURENA DATO  $C \subseteq R^n$  conputio  $S$ la  $\psi(C) = \bigcup_{i=1}^{N} S_i(C)$ <br>  $\in$  FACILE VEDERE CHE  $d_{\mathcal{H}}(\psi(c), \psi(c_{L})) \leq \lambda d_{\mathcal{H}}(c_{1}, c_{2})$ <br>  $\Rightarrow \psi \in \omega \wedge^{C_{\text{OM}}(R) \wedge^{C_{\text{OM}}}(\text{MA})}$  $\Rightarrow$   $\exists !$  PUNTO FISSO PER Y IN  $\mathcal{K}(\mathbb{R}^n)$ **TA** 

PER THE C 
$$
\hat{C}
$$
 DETHWITA

\n
$$
\dim_{\mathcal{H}}(C) = \alpha
$$
\n
$$
T.C. \sum \lambda_{i}^{\alpha} = 1
$$
\n
$$
OSS: VALE SEPIPRE \quad \lambda(\alpha) < 0
$$
\n
$$
SOTTO \quad OPORTUNE \quad IPOTESISU S_{i}
$$
\n
$$
VAUE \quad ANCHE \quad \lambda(\alpha) > 0
$$

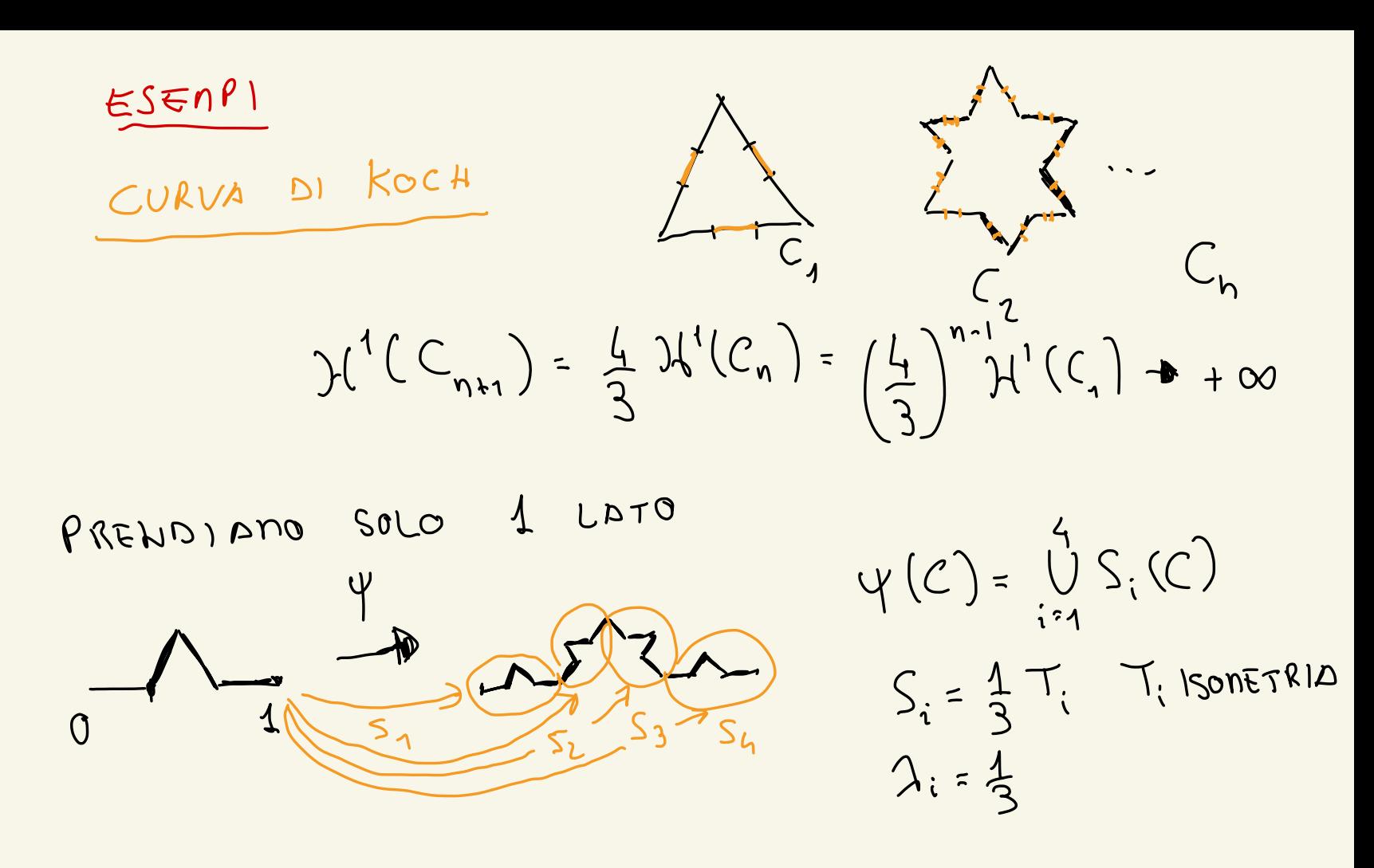

 $\exists ! C = lim_{n} C_{n}$  IN  $d_{\mathcal{H}}$  $\Sigma \lambda^{\alpha}$  $dim_{H}(C) = d$ DOVE  $4.1/22 = 1$ 

 $\epsilon$  (1,2)  $d =$  $\ell_{\rm sp}$ 

TRIANGOLO DI SIERPINSKI  $\psi(c) = S_{1}(c) \cup S_{2}(c) \cup S_{3}(c)$  $d = \frac{log 3}{log 3}$  $\lambda_1 = \lambda_2 = \lambda_3 = \frac{1}{2}$  3.  $\frac{1}{2}$  $\leq$  $\frac{\log 3}{\log 2}$   $c(1,2)$ dim x (T)  $T_i \rightarrow T \quad \psi(T)=T$  $=$ 

TAPPETC DI SIERPINSKI

 $\psi(c) = \bigcup_{i=1}^{0} S_{i}(c)$ 

 $Q_{i}$  ,  $Q_{i}$   $\sim d_{\mathcal{H}}$ 

 $\frac{8}{3}$  = 1  $\frac{1}{2}$  $\lambda_i =$  $\lim_{\mathcal{H}}(Q) = \frac{\log 8}{\log 3} \in (1, 2)$ 

| \n $\gamma(C) = \int_{C}^{C} S(C) \quad \lambda_{i} = 1$ \n                       | \n $\gamma_{n} = 1$ \n | \n $\gamma_{n} = 2$ \n |                        |
|-----------------------------------------------------------------------------------|------------------------|------------------------|------------------------|
| \n $\gamma_{i} = \sum_{i=1}^{4} \sum_{i=1}^{4} S_{i}(C) \quad \lambda_{i} = 1$ \n | \n $\gamma_{n} = 1$ \n | \n $\gamma_{n} = 1$ \n | \n $\gamma_{n} = 2$ \n |
| \n $\gamma_{n} = \sum_{i=1}^{4} S_{i}(C) \quad \lambda_{i} = 1$ \n                | \n $\gamma_{n} = 1$ \n | \n $\gamma_{n} = 2$ \n |                        |

OSS: UN BVON TESTO PER APPROFONDIRE E "FRACTAL GEODETRY" OI FALCONER OSS: COL TERNINE FRATTALE SI IDBUTIFICANO ANCHE OGGETTI PIU COOPFLICATI, TIPICANENTE INSIGNI LINITE DI SISTEN) DI ODE CONTINUI O BISCRETI (SUCCESSION) PER RICORRENZA)

ESENPIO SIGNIFICATIVO: INSIENE DI MANDELBROT E JULIA  $f: C \rightarrow C$  ANALITICA, TIPICANENTE  $f(7) = \sum_{k=0}^{\infty} O_k z^k$  $E_{n+1} = f(t_n)$  SUCC. RICORRENTO  $C(f) = \begin{cases} 2^{\circ}: 5^{\circ} \in Trut_{\mathcal{A}} \\ 0.5^{\circ} \in Trut_{\mathcal{A}} \end{cases}$ INSIERE DI JULIA

$$
\begin{array}{lll}\n\text{ES.} & \text{or} & \text{Inverse} \\
\text{ES.} & \text{or} & \text{Inverse} \\
\text{S(f)} &= \text{or} & \text{Inverse} \\
\text{S(f)} &= \text{or} & \text{Inverse} \\
\text{S(f)} &= \text{or} & \text{Inverse} \\
\text{S(f)} &= \text{or} & \text{Inverse} \\
\text{S(f)} &= \text{or} & \text{Inverse} \\
\text{S(f)} &= \text{or} & \text{Inverse} \\
\text{S(f)} &= \text{or} & \text{Inverse} \\
\text{S(f)} &= \text{or} & \text{Inverse} \\
\text{S(f)} &= \text{or} & \text{Inverse} \\
\text{S(f)} &= \text{or} & \text{Inverse} \\
\text{S(f)} &= \text{or} & \text{Inverse} \\
\text{S(f)} &= \text{or} & \text{Inverse} \\
\text{S(f)} &= \text{or} & \text{Inverse} \\
\text{S(f)} &= \text{or} & \text{Inverse} \\
\text{S(f)} &= \text{or} & \text{Inverse} \\
\text{S(f)} &= \text{or} & \text{Inverse} \\
\text{S(f)} &= \text{or} & \text{Inverse} \\
\text{S(f)} &= \text{or} & \text{Inverse} \\
\text{S(f)} &= \text{or} & \text{Inverse} \\
\text{S(f)} &= \text{or} & \text{Inverse} \\
\text{S(f)} &= \text{or} & \text{Inverse} \\
\text{S(f)} &= \text{or} & \text{Inverse} \\
\text{S(f)} &= \text{or} & \text{Inverse} \\
\text{S(f)} &= \text{or} & \text{Inverse} \\
\text{S(f)} &= \text{or} & \text{Inverse} \\
\text{S(f)} &= \text{or} & \text{Inverse} \\
\text{S(f)} &= \text{or} & \text{Inverse} \\
\text{S(f)} &= \text{or} & \text{Inverse} \\
\text{
$$

## OSS: J(f) E SENPRE fINVARIANTE,  $C10f = f(Z(f)) = 2(f).$